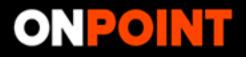

## PRODUCE. DELIVER. OPTIMIZE.

### Sign In

#### USERNAME

Enter your username

#### PASSWORD

nter your password

SIGN IN

Forgot your username or password?

## DON'T HAVE AN ACCOUNT YET?

Send us an email or call and we'll set you up.

support@pointroll.com 1.800.203.6956 ext 109

If you need help with your current account, please contact your PointRoll Representative.

© 2014 Copyright PointRoll, a Gannett company. All Rights Reserved.

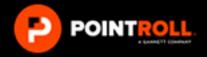

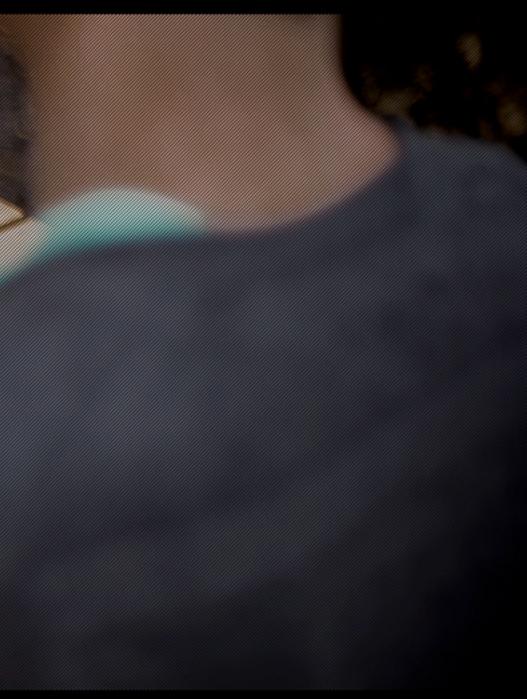

LATEST NEWS | TERMS AND CONDITIONS | PRIVACY POLICY

| ON                            | FIND AGENCY, PUBLISHER or ADVERTISER<br>PointRoll > PointRoll Advertising [Copy]                                           |                        |  |  |  |  |
|-------------------------------|----------------------------------------------------------------------------------------------------|------------------------|--|--|--|--|
| CAN                           | IPAIGNS DELIVERY DYNAMIC ANALYTICS AUDIENCE                                                                                |                        |  |  |  |  |
| Cur                           | rent Campaigns 🗸                                                                                                    |                        |  |  |  |  |
| View All XNot ready Interving |                                                                                                    |                        |  |  |  |  |
|                               |                                                                                                    | Quick Filter           |  |  |  |  |
| 5 Tota                        | I   Select All : None   Expand All   Sort by: Date modified 🗸 🔶                                                            | Type to filter by camp |  |  |  |  |
|                               | Kyle Beeco test DCO V [manage] [copy] [view report]<br>#51985 Modified: 05/13/2013 3:41:33 PM GMT by kbeeco@pointroll.com  |                        |  |  |  |  |
|                               | AOL FedEx Brand Netstream 2010 V [manage] [copy] [view report]<br>#36730 Modified: 10/01/2010 9:06:02 PM GMT by jpanarella |                        |  |  |  |  |
|                               | Voter Impact 2008 V [manage] [copy] [view report]<br>#22745 Modified: 03/03/2010 4:50:35 PM GMT by cbravo@pointroll.com    |                        |  |  |  |  |
|                               | Doner - Mazda 6 V [manage] [copy] [view report]<br>#26307 Modified: 09/18/2008 8:53:02 PM GMT by buddygroup                |                        |  |  |  |  |
|                               | Deep Focus - WJH V [manage] [copy] [view report]<br>#26513 Modified: 09/15/2008 11:14:52 PM GMT by buddygroup              |                        |  |  |  |  |

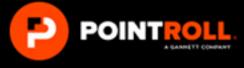

#### Katie Fine, Sign-out

Tell us what you think I Help Center

#### CREATE A NEW CAMPAIGN

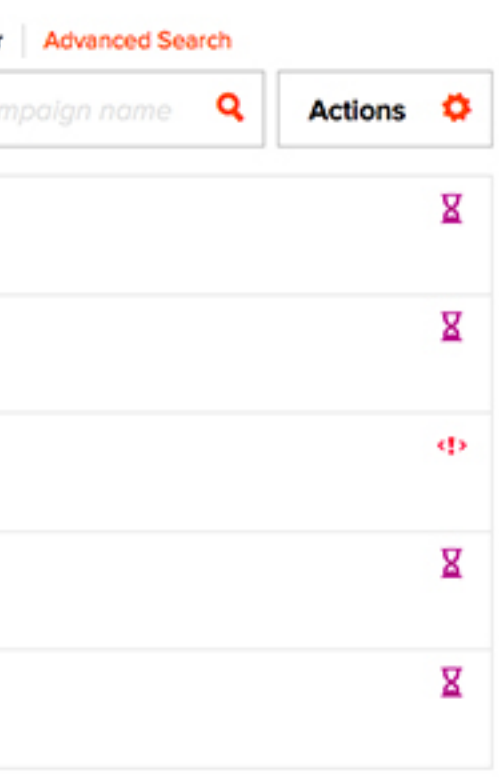

# **ONPOINT** FIND AGENCY, PUBLISHER or ADVERTISER

PointRoll > PointRoll Advertising [Copy]

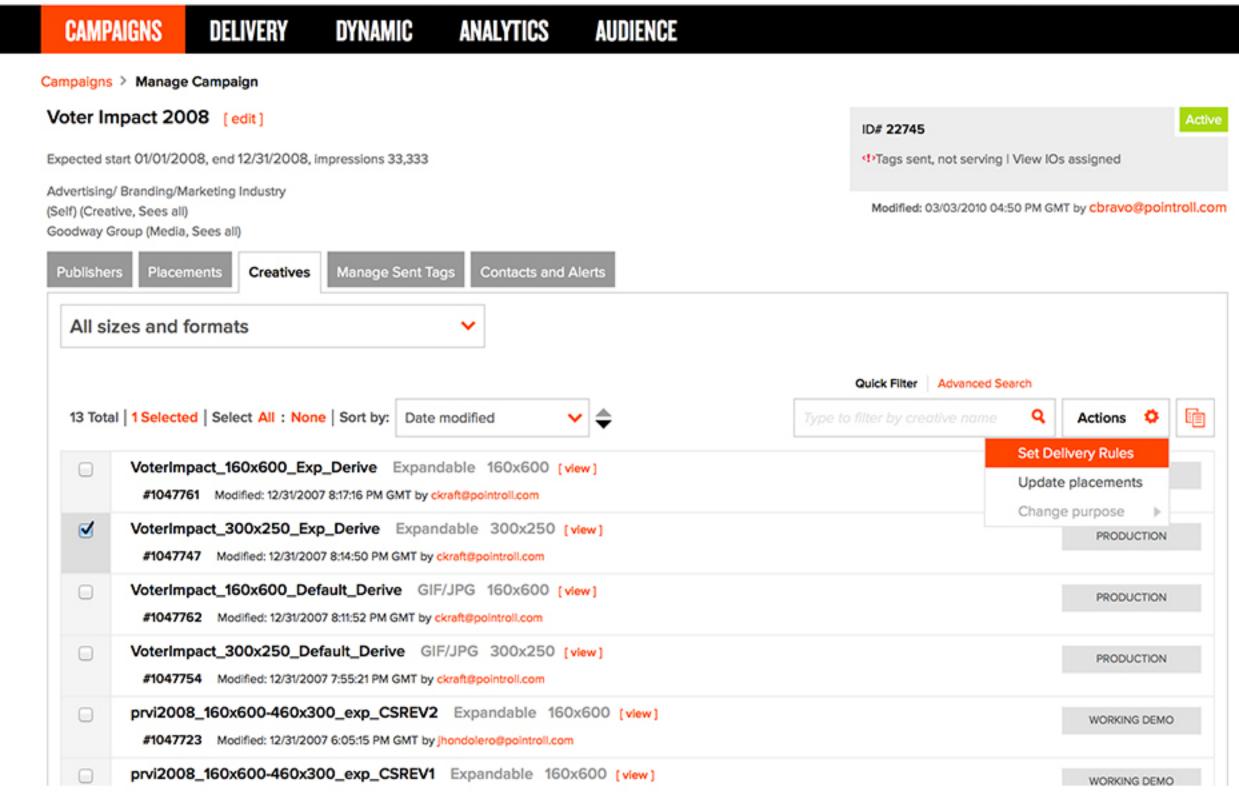

#### Katie Fine, Sign-out Tell us what you think I Help Center

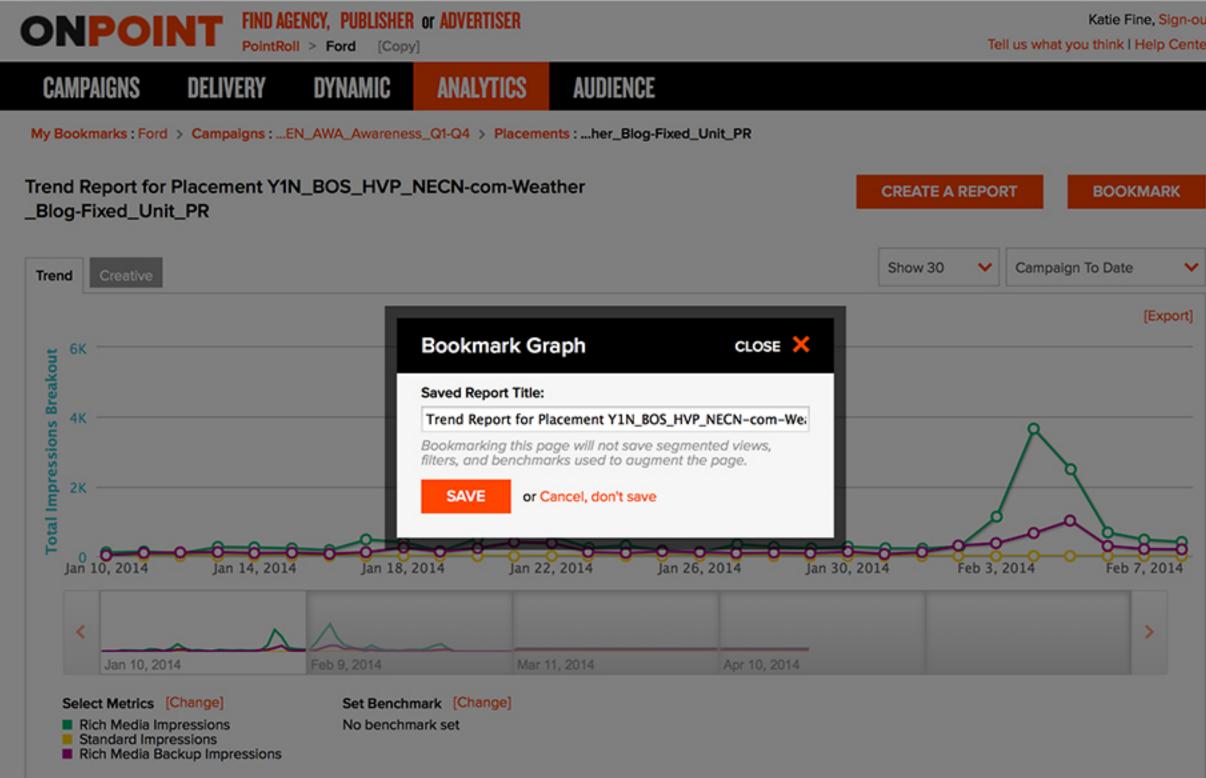

#### Katie Fine, Sign-out Tell us what you think I Help Center

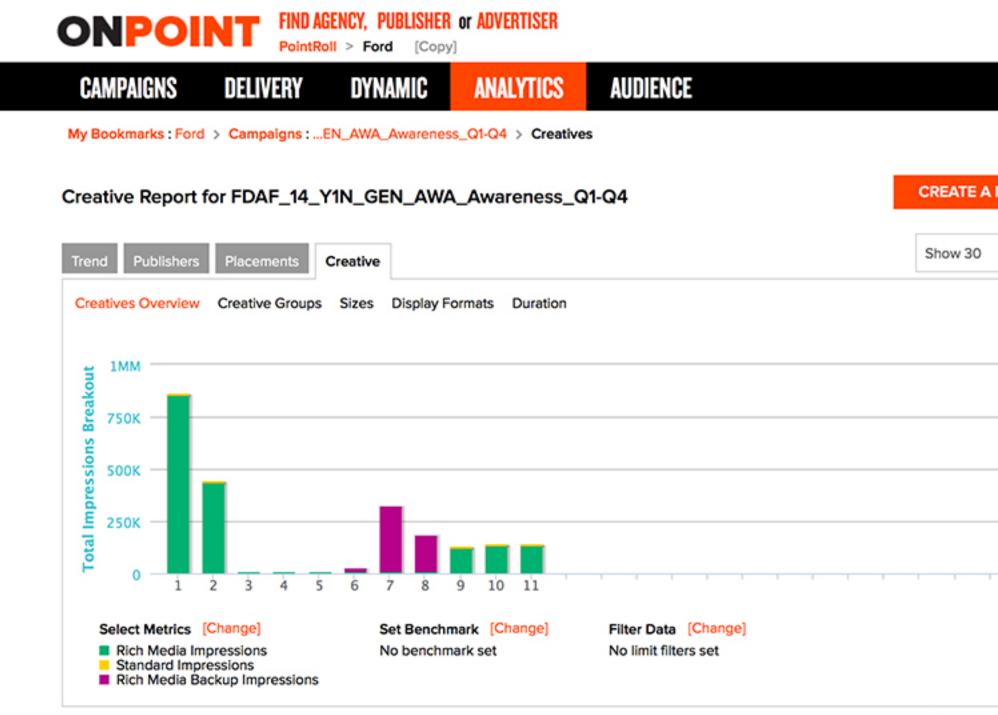

Creative Summary Expand All V

#### Katie Fine, Sign-out Tell us what you think I Help Center

| REPOR  | t.                 | В     | ООКМА | RK     |  |
|--------|--------------------|-------|-------|--------|--|
| ~      | Campaign To Date 🗸 |       |       |        |  |
|        |                    |       | (8    | xport] |  |
|        |                    |       |       |        |  |
|        |                    | , ,   |       |        |  |
|        |                    |       |       |        |  |
| Filter |                    |       |       | ٩      |  |
|        | ~                  | Ascen | ding  | ~      |  |